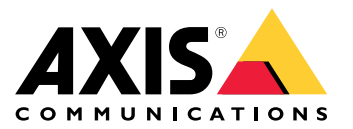

Manuel d'utilisation

### Options de sortie d'alimentation

#### Options de sortie d'alimentation

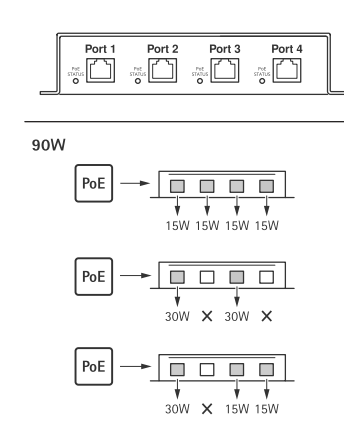

### Dépannage

## Dépannage

#### **Indicateurs LED**

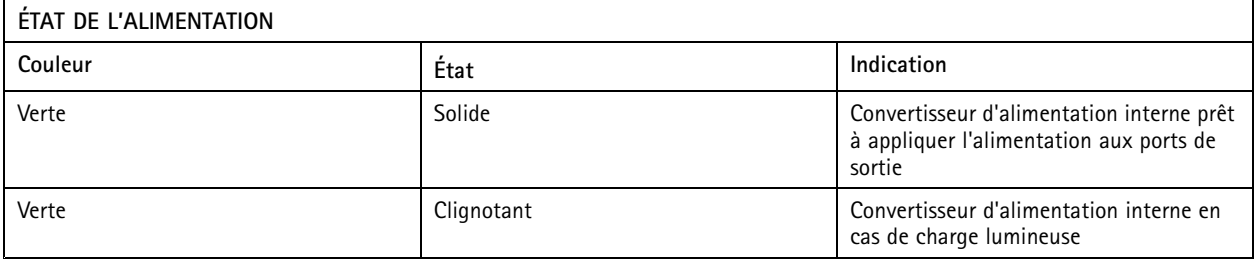

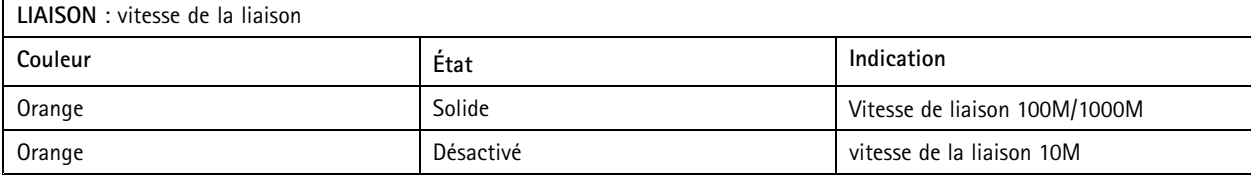

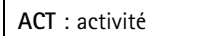

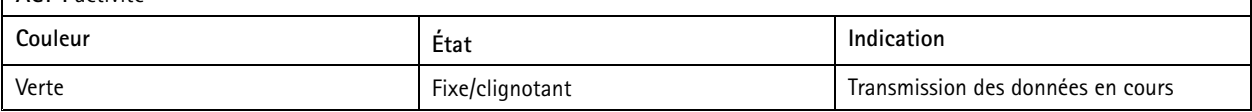

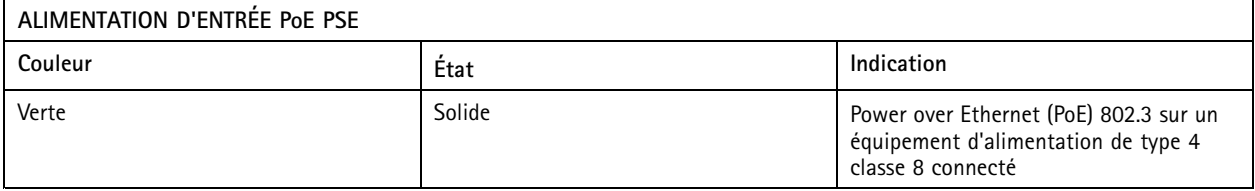

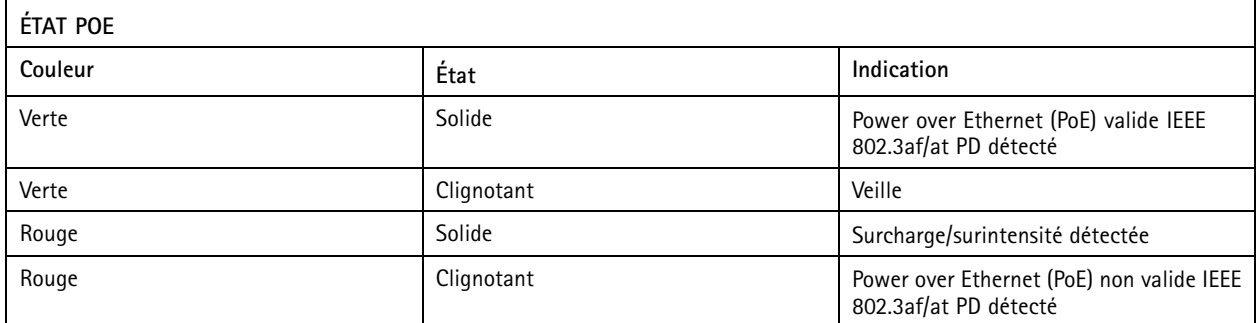

#### Dépannage

#### **Problèmes techniques, indications et solutions**

**Problèmes lors de l'allumage de la caméra**

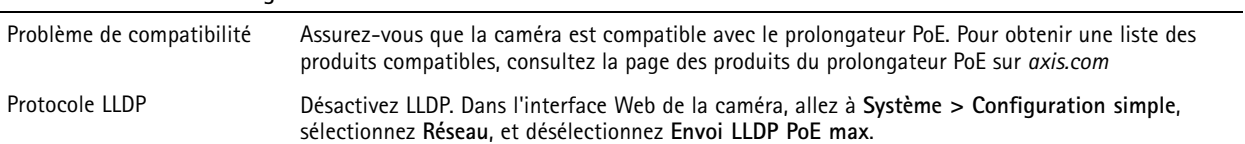

Manuel d'utilisation AXIS TU80 1 1 4 -port PoE Extender Date © Axis Communications AB, 2024

Ver . M1.4 : Avril 2024 Référence T10197643